# KEEPROG USB E-Eprom and Flash programmer Fully assembled and tested

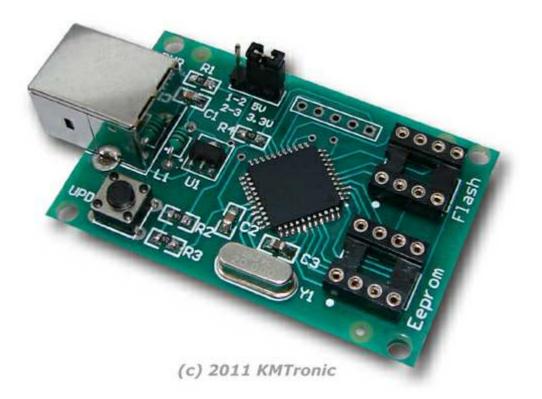

### **Description :**

It is an unpretentious USB programmer for the EEPROM and serial FLASH memories. The programmer is electrically supplied from the USB port.

# **Dimensions:**

6 cm x 3.5 cm

### Supply :

The programmer uses supply from the USB and does not need external.

### **Tested with memories producent :**

Microchip, ATMEL, ST, Macronix, Spansion, Eon SSI.

### Software :

Free, included in complete. Works under Windows 98, 2000, XP, Vista.

# **Complete includes :**

- USB programmer
- Software
- USB cable

# SMD mounted EEPROM's :

This programmer can be easily adapted to work with SMD mounted EEPROM using one 8 PIN socket and several finely wires.

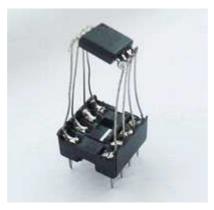

## **Disclaimer :**

In no event the author will be liable to you for damages, including any general, special, incidental or consequential damages arising out of the use or inability to use the program (including but not limited to loss of data or data being rendered inaccurate or losses sustained by you or third parties or a failure of the program to operate with any other programs), even if such holder or other party has been advised of the possibility of such damages.

#### List of devices which programmer supports :

#### **EEPROM's I2C**

24C00, 24AA00, 24LC00, 24C01C, 24AA01, 24LC01B, 24AA014, 24LC014, 24C02C, 24AA02, 24LC02B, 24AA024, 24LC024, 24AA025, 24LC025, 24AA04, 24LC04B, 24AA08, 24LC08B, 24AA16, 24LC16B, 24LC21, 24LC21A, 24LCS21A, 24LC22A, 24LCS22A, 24LC32A, 24AA32A, 24AA52, 24LCS52, 24LC64, 24AA64, 24FC64, 24C65, 24LC65, 24AA65, 24AA128, 24LC128, 24FC128, 24LC256, 24AA256, 24FC256, 24AA512, 24LC512, 24FC512, 24AA515, 24LC515, 24FC515, 24xx1024, 24AA1025, 24LC1025, 24FC1025

#### **EEPROM's SPI**

25xx010, 25xx020, 25xx040, 25xx080, 25xx160, 25xx320, 25xx640, 25xx128, 25xx256, 25xx512, 25xx1024

#### **EEPROM's SPI**

93xx06 x8, 93xx06 x16, 93xx46 x8, 93xx46 x16, 93xx56 x8, 93xx56 x16, 93xx66 x8, 93xx66 x16, 93xx76 x8, 93xx76 x16, 93xx86 x8, 93xx86 x16

#### **EEPROM's SPI**

95010, 95020, 95040, 95080, 95160, 95320, 95640, 95128, 95256, 95512, 95M01

#### **Macronix Serial Flash memories**

MX25L512, MX25L5121E, MX25L512C, MX25L512E, MX25V512, MX25V512C, MX25L1005C, MX25L1006E, MX25L1021E, MX25L1025C, MX25L2005, MX25L2006E, MX25L2026C, MX25L2026E, MX25L4005A, MX25L4006E, MX25L4026E, MX25U4035, MX25V4005, MX25V4005C, MX25V4006E, MX25V4035, MX25L8006E, MX25L8035E, MX25L8036E, MX25U8035, MX25U8035E, MX25V8005, MX25V8006E, MX25V8035, MX25L1606E, MX25L1633E, MX25L1635E, MX25L1636D, MX25L1636E, MX25U1635E, MX25L3206E, MX25L3225D, MX25L3235D, MX25L3236D, MX25L3237D, MX25U3235E, MX25L6406E, MX25L6436E, MX25L6445E, MX25L6465E, MX25U6435E, MX25L12835E, MX25L12836E, MX25L12845E, MX25L12865E

#### **Spansion Serial Flash memories**

S25FL004A, S25FL040A, S25FL004K, S25FL008K, S25FL008A, S25FL016A, S25FL016K, S19FL032P, S25FL032A, S25FL032P, S25FL032K, S19FL064P, S25FL064A, S25FL064P, S25FL064K, S19FL128P, S25FL128P, S25FL129P, S25FL128K

#### **Eon SSI Serial Flash memories**

EN25F05, EN25F10, EN25LF10, EN25S10, EN25F20, EN25LF20, EN25S20, EN25F40, EN25Q40, EN25LF40, EN25S40, EN25F80, EN25Q80A, EN25S80, EN25F16, EN25Q16, EN25QH16, EN25F32, EN25Q32A, EN25Q32B, EN25B64, EN25P64, EN25Q64, EN25Q128

# Drivers and software instalation :

You have to download the drivers and software from here: http://www.sigma-shop.com/software/keeprog/KEEProg\_USB\_3.10.zip

Also you can check for new versions here: http://www.sigma-shop.com/software/keeprog/

When you connect the programmer, the following message appears: FOUND NEW HARDWARE and drives need to be installed.

If you get this message you see the following error :

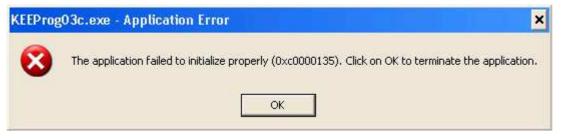

that means that you do not have the latest version of Microsoft .NET Framework installed on your computer.

The program has to be installed on your computer in order to use the programmer.

You can download this from :

```
http://www.microsoft.com/downloads/en/
details.aspx?FamilyID=9cfb2d51-5ff4-4491-b0e5-
b386f32c0992&displaylang=en
```

If everything is ok this message should appear:

| KEEProg v. 3. 10 USB                  |                    |
|---------------------------------------|--------------------|
| Device Type D                         | evice Name         |
| I2C EEPROM's - 24C                    | 16 • About         |
| Open File Save File View Buffer Abort |                    |
|                                       |                    |
|                                       |                    |
| Read Erase                            | Write Verify       |
| KEEProg USB 3.10                      | KEEProg Programmer |
| Connected                             | Sigma Shop         |